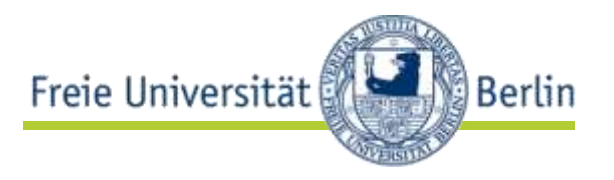

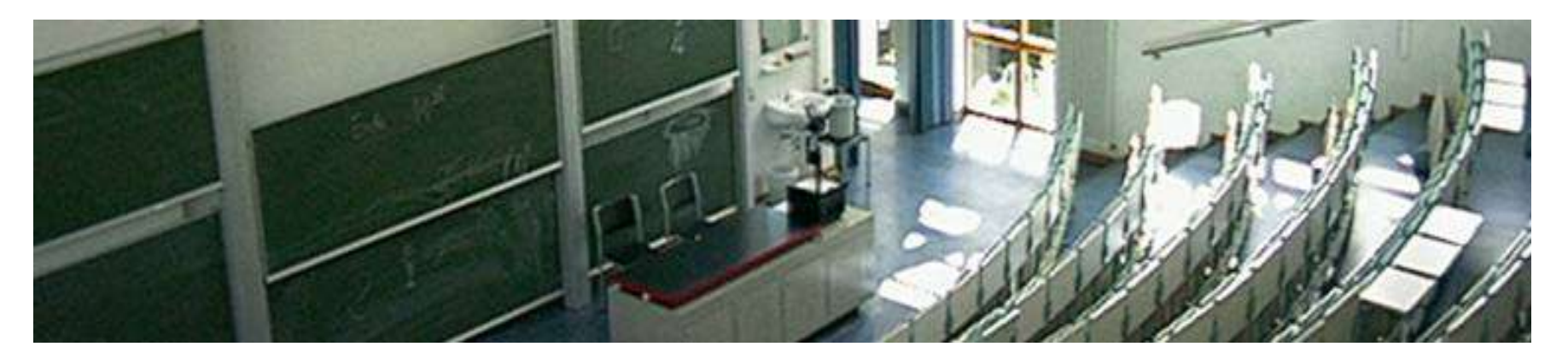

## **XML-Technologien SoSe '12 Projektaufgabe**

Robert Tolksdorf und Markus Luczak-Rösch Freie Universität Berlin Institut für Informatik Netzbasierte Informationssysteme tolk@ag-nbi.de | markus.luczak-roesch@fu-berlin.de

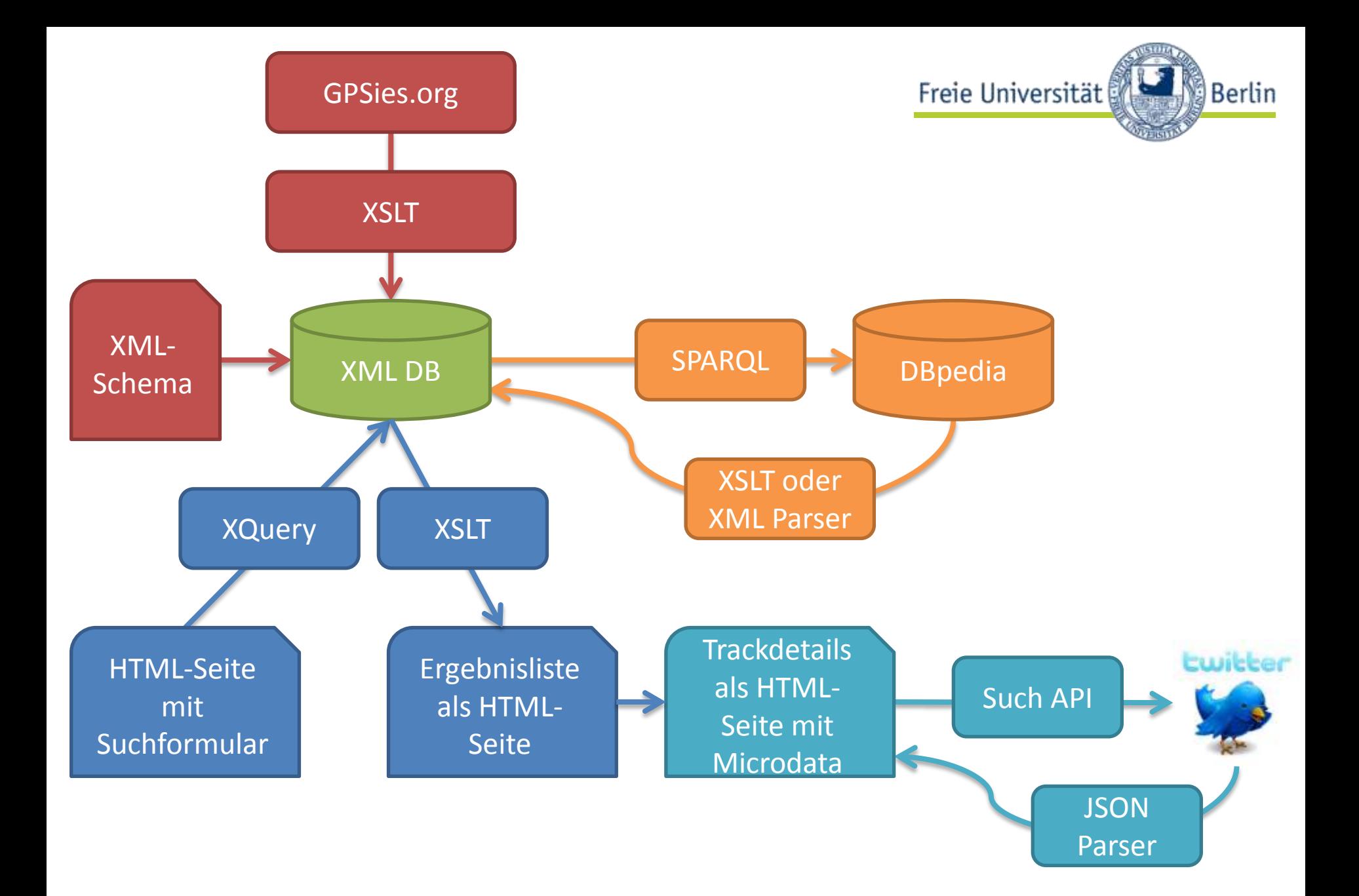

AG Netzbasierte Informationssysteme - http://www.ag-nbi.de 06.06.2012 - 2

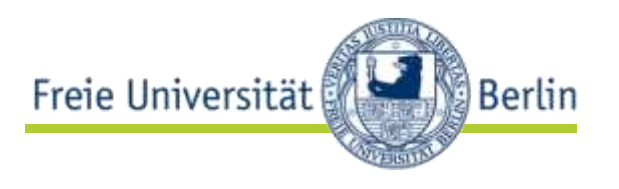

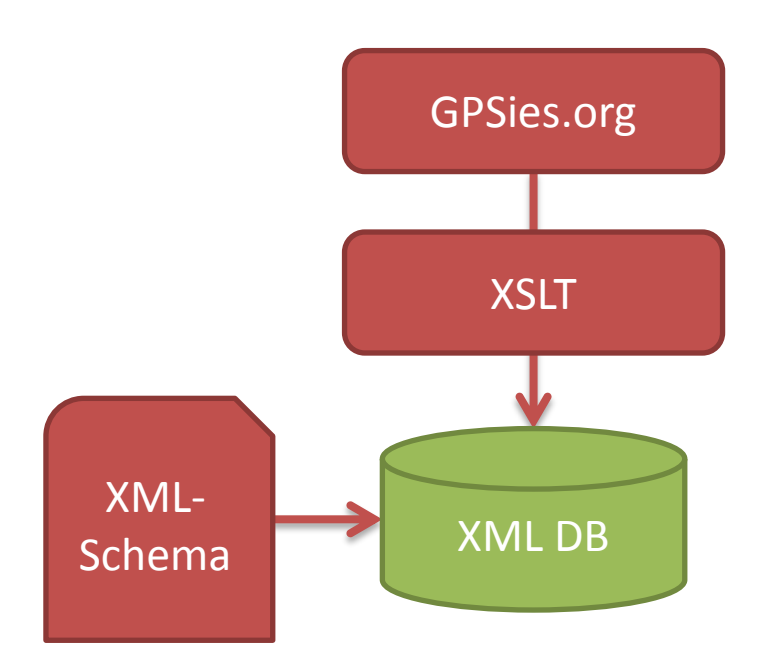

- GPSies XML-Schema erstellen
- Schema erweitern zusätzlich mit Points of Interest pro Track
- Welche Daten?
	- Harvesting der Daten von GPSies
	- z.B. Tracks eines Users, Tracks eines Landes
	- min. 100.000 Tracks

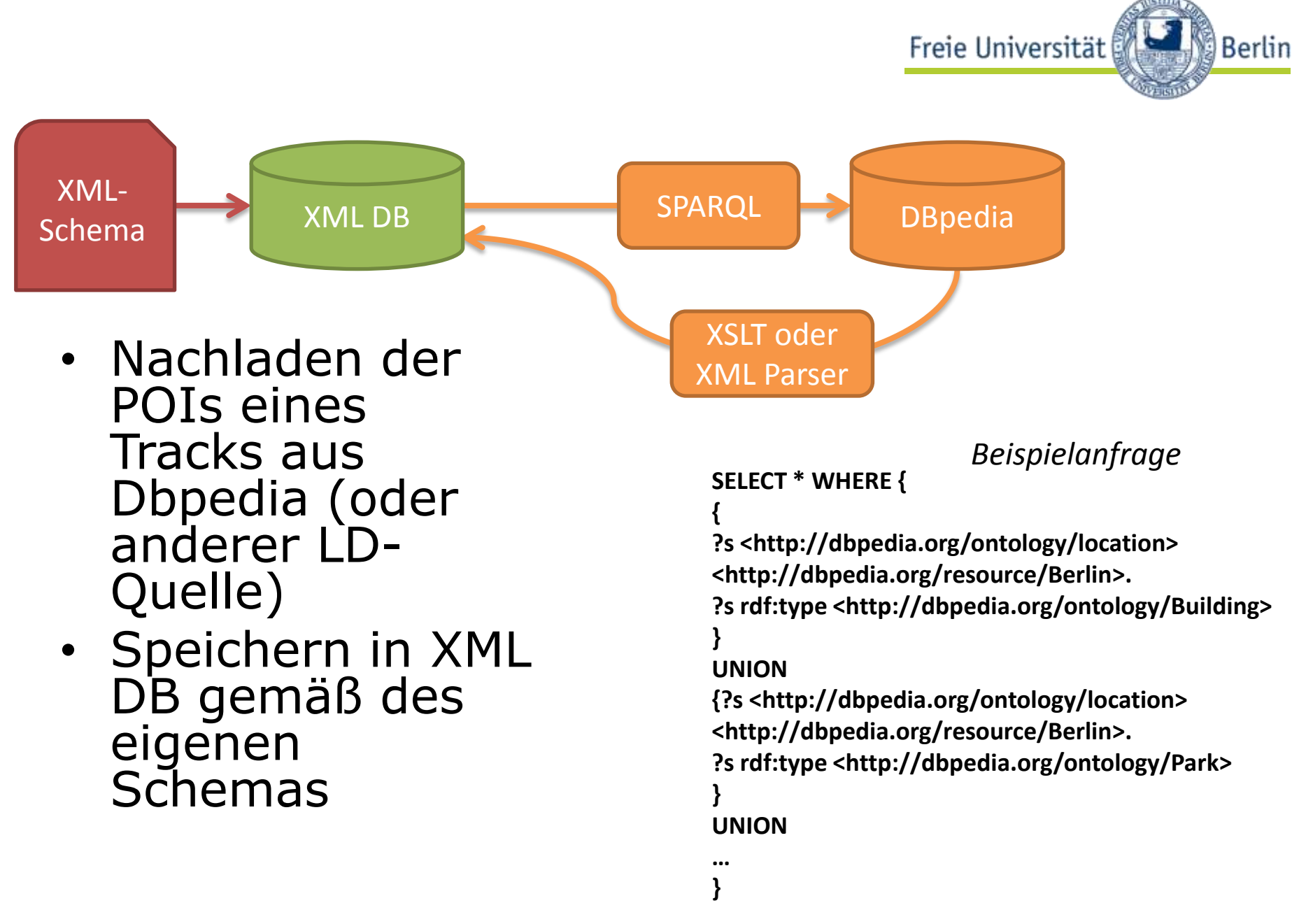

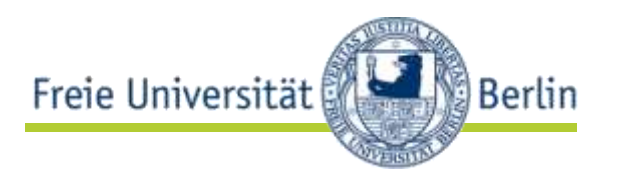

• XQuery-Anfrage gegen

transformieren

• Ausgabe via XSLT in HTML

XML DB

• Suchformular für Eingabe von Stichwort, Ort, ZIP

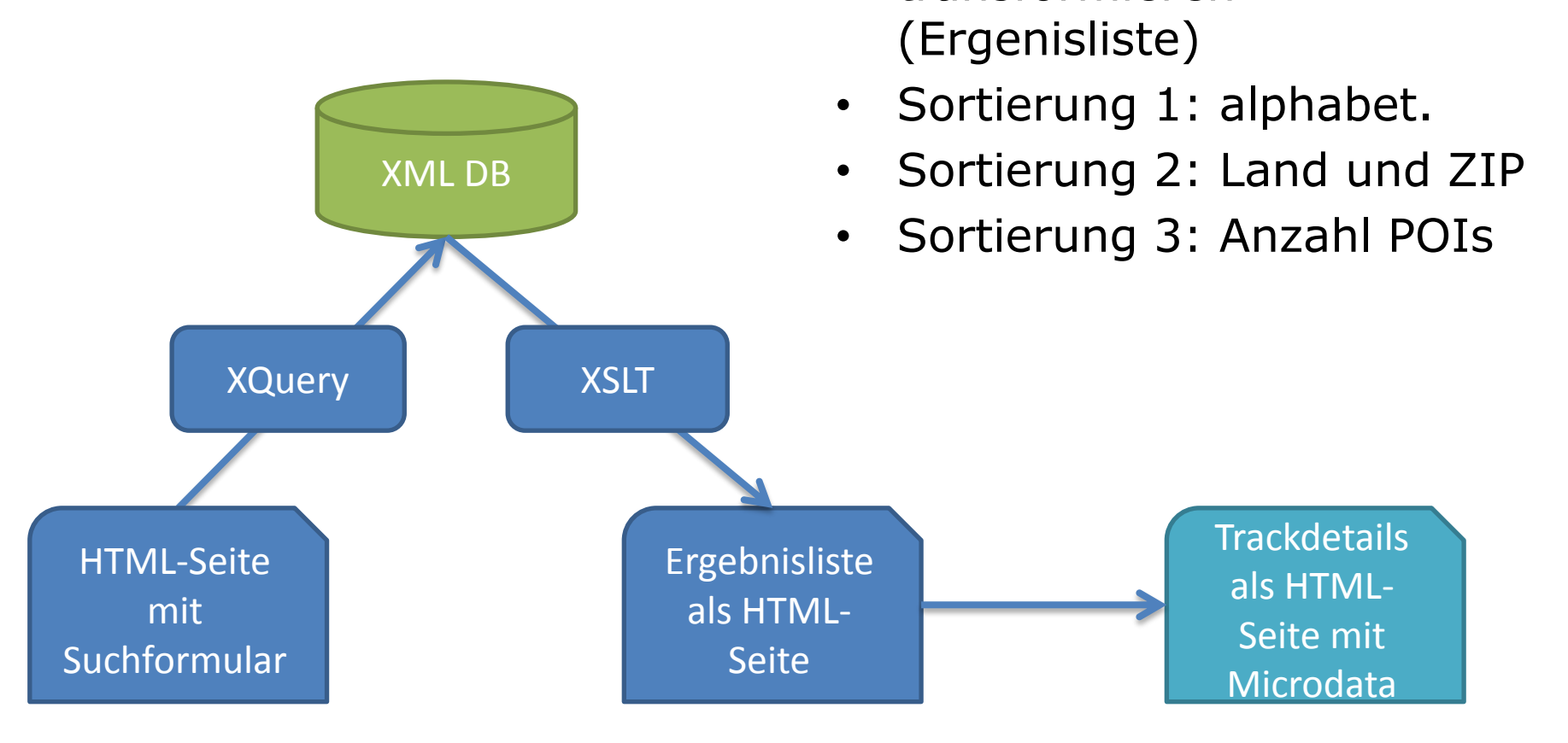

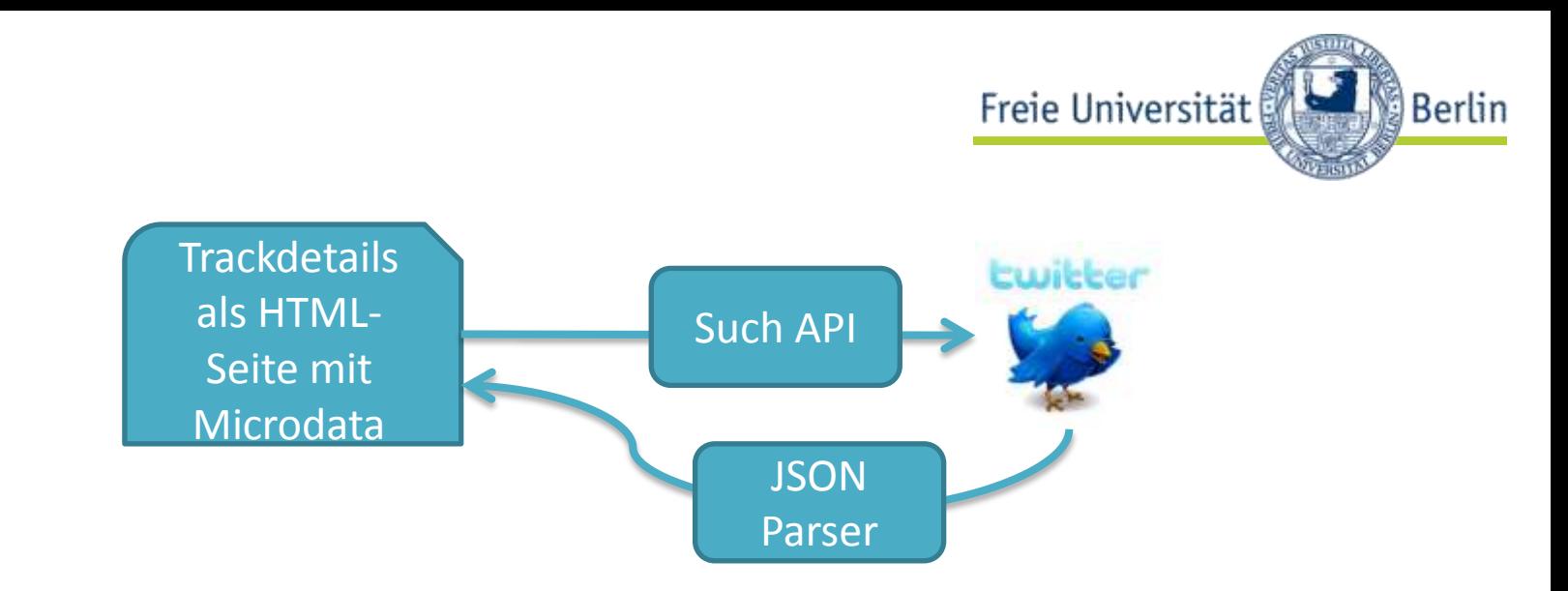

- POIs eines Tracks als Suchwort gegen die Twitter API
- letzte x Tweets auf Detailseite eines Tracks einbetten
- so viel wie möglich mit Microdata annotieren (z.B. GPS-Daten, Twitteruser,…)
- Optional: Google-Map einbetten und Track sowie POIs anzeigen + sonst. visuelles Customizing

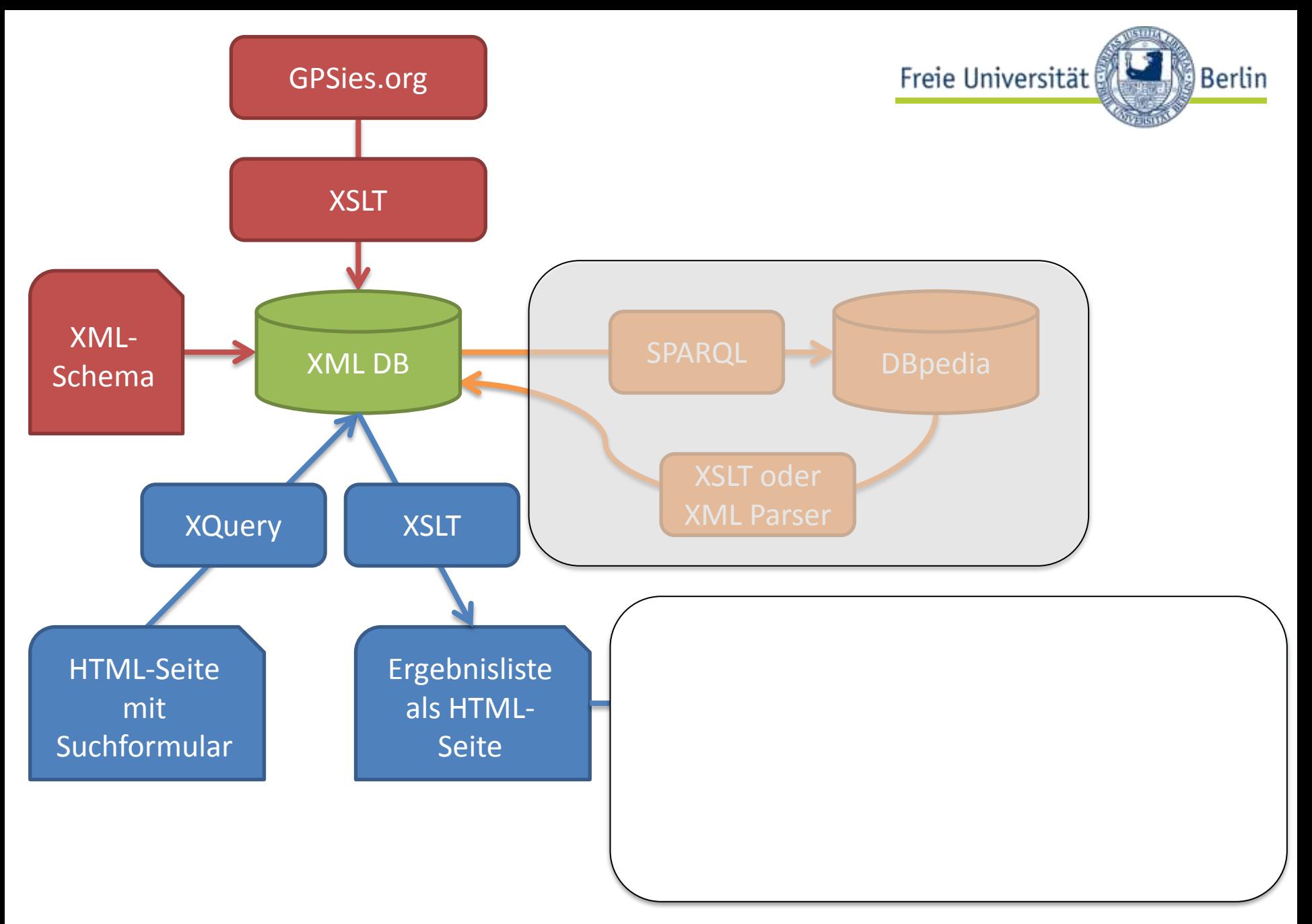

## Links and hints

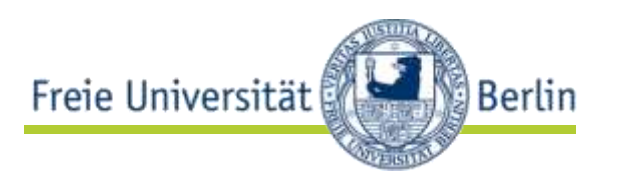

- http://www.gpsies.org
	- http://www.gpsies.org/api/GPSiesAPI\_en.pdf
	- http://blog.gpsies.com/article/162/aenderunge n-an-api-neues-format-trainingpeaks-pwxund-via-ferrata
	- $-$  API-Key:
- http://wiki.dbpedia.org/OnlineAccess – http://dbpedia.org/sparql/ – http://dbpedia.org/snorql/
- https://dev.twitter.com/

Links and hints

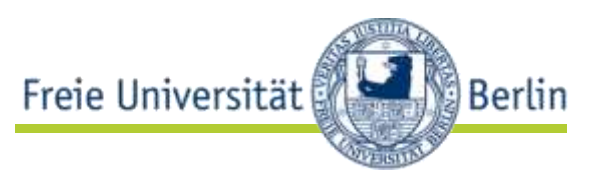

- http://www.slideshare.net/ldodds/sparqltutorial
- http://www.cambridgesemantics.com/sem antic-university/sparql-by-example
- http://schema.org

– …

- http://schema.org/Place
- http://schema.org/TouristAttraction
- http://schema.org/Event

Projektablauf

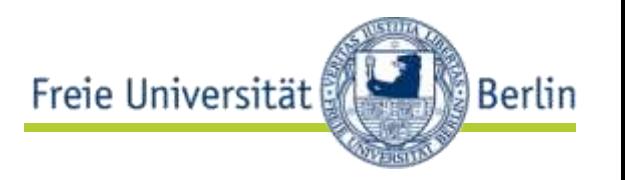

- Gruppen zu 6 Personen finden sich jetzt – Eintragung auf Zettel
	- Markierung Teamleiter (muss präsentieren!)
- Stand-Up-Präsentation des Zwischenstands jeden Mittwoch (zwei Folien erlaubt)
- dienstags: 12-14h individuelle Rücksprache in der Sprechstunde von Markus Luczak-Rösch (KöLu 24/26, Raum 115)

Sprechstunde dienstags

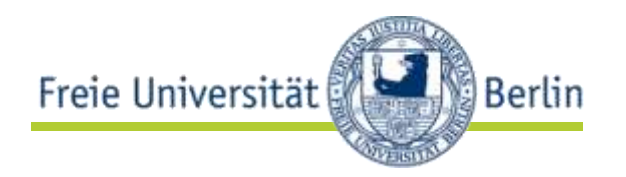

- fester Slot je Gruppe (werden über Mailingliste heute verteilt)
- komplette Gruppe ist dort anwesend (regelmäßige und aktive Teilnahme!!!)
- **Ort: KöLu 24/26, Raum 115**

Meilensteine des Projekts

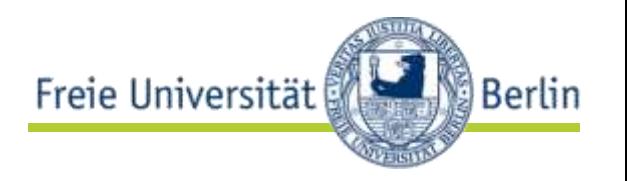

- Mittwoch 20.06. ausführlichere Präsentation des Zwischenstands (mehr als zwei Folien und Demo erforderlich)
- Mittwoch 04.07. Abschlusspräsentation (mehr als zwei Folien und Demo erforderlich)

Projektabgabe an luczak@inf…

- Quelltext als ZIP (xml-group-[i] source.zip) **bis 03.07. 23:59**
- **bis spätestens Sonntag, 15.07. 23:59**  ein ZIP (xml-group-[i]-doc.zip) mit
	- Folien der Meilensteinpräsentation als PDF
	- Folien der Abschlusspräsentation als PDF
	- Dokumentation als PDF (Umfang ca. 10 Seiten)
		- Systemarchitektur
		- Erklärung relevanter Quelltextteile (z.B. XSLT-Transformationen)
		- Installationsanleitung und Systemvoraussetzungen
		- kurze Benutzerdoku (z.B. mögliche Sucheingaben)

Freie Universität

## AG Netzbasierte Informationssysteme - http://www.ag-nbi.de 06.06.2012 - 14

JSON Parser

**Berlin** 

## Zusammenfassung

- Sie entwickeln  $\rightarrow$
- Sie testen  $\rightarrow$
- Sie dokumentieren  $\rightarrow$
- Sie präsentieren  $\rightarrow$
- Freie Universität GPSies.org XSLT XML-Schema **XML DB** SPARQL **DBpedia** (ML Par XQuery **XSLT** Trackdetails als HTML-Seite mit Ergebnisliste als HTML-Seite mit Suchformular HTML-Seite Microdata
- als Team!
	- Das Projekt beeinflusst die Bewertung der aktiven und regelmäßigen Teilnahme.